$,$  tushu007.com

## $<<$

 $<<$   $>>$ 

- 13 ISBN 9787111345855
- 10 ISBN 7111345851

出版时间:2011-6

页数:618

PDF

更多资源请访问:http://www.tushu007.com

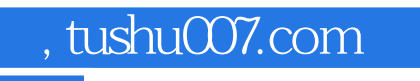

本书以开店需要提供的各种服务为线索,将系统/软件安装和调试服务、软硬件、耗材、周边产品送货  $\overline{\phantom{a}}$ 

## $<<$

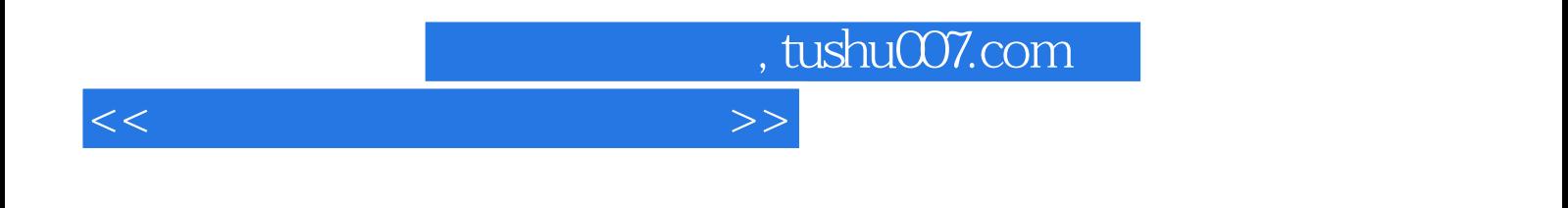

 $20$ 

, tushu007.com

## $<<$

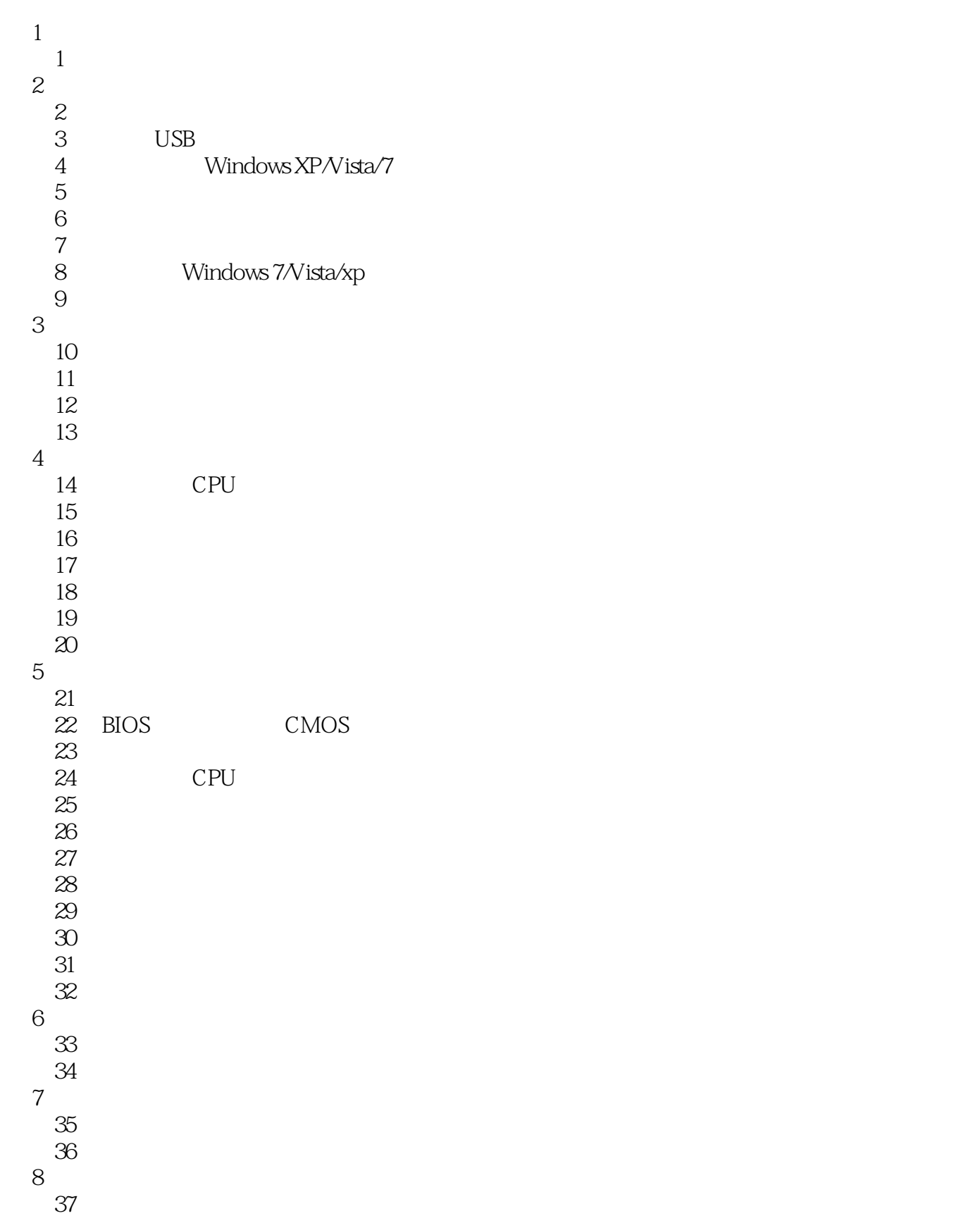

, tushu007.com

## $<<$

 第38章 "抠门"开店流程 A BIOS<br>B 附录B 诊断卡故障代码含义速查表

C extensive control of  $\mathcal{C}$ 

D contracts be a set of  $\mathcal{D}$ 

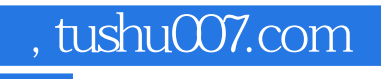

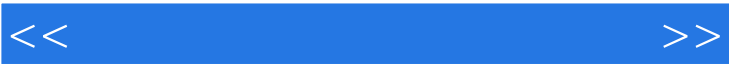

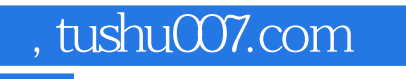

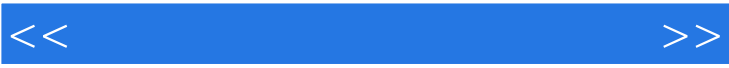

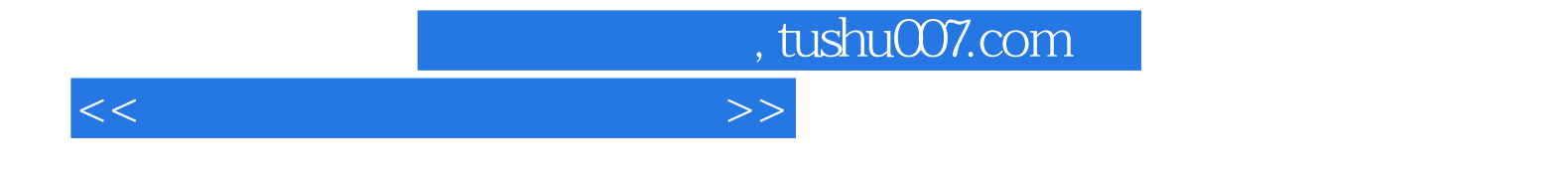

本站所提供下载的PDF图书仅提供预览和简介,请支持正版图书。

更多资源请访问:http://www.tushu007.com